# MINISTÉRIO DA EDUCAÇÃO SECRETARIA DE EDUCAÇÃO PROFISSIONAL E TECNOLÓGICA INSTITUTO FEDERAL DE EDUCAÇÃO, CIÊNCIA E TECNOLOGIA SUL-RIO- GRANDENSE

# CÂMPUS AVANÇADO NOVO HAMBURGO

#### VESTIBULAR 2022-1

## INFORMAÇÕES SOBRE MATRÍCULA

### APROVADOS NA 1ª CHAMADA

#### EDITAL COMPLEMENTAR Nº 166/2022

## CURSO TÉCNICO EM MECATRÔNICA INTEGRADO

## AO ENSINO MÉDIO

## Matrículas do dia 18/07/2022 a 21/07/2022 NH -Técnico em Mecatrônica- Forma Integrada- Turno TARDE

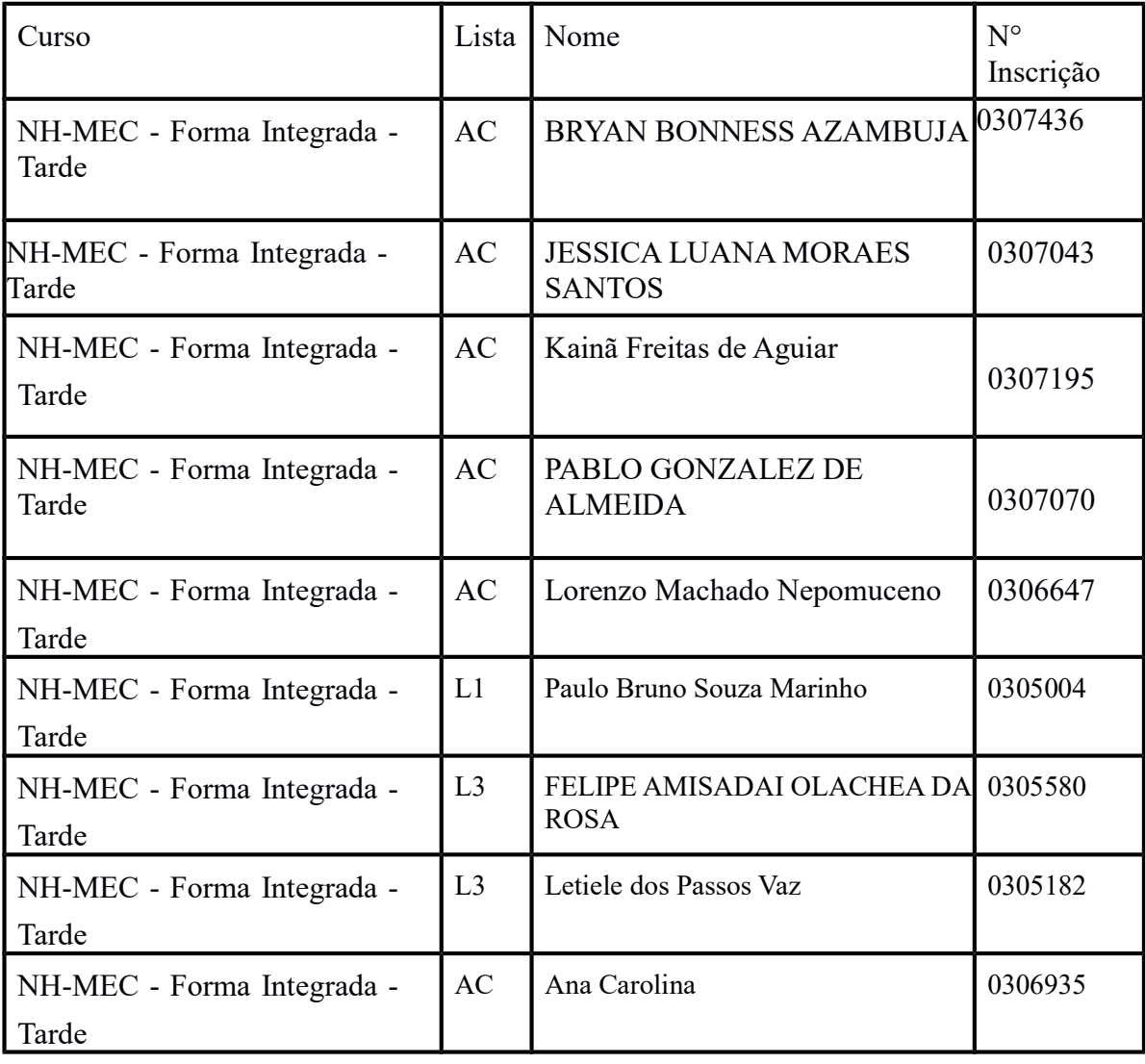

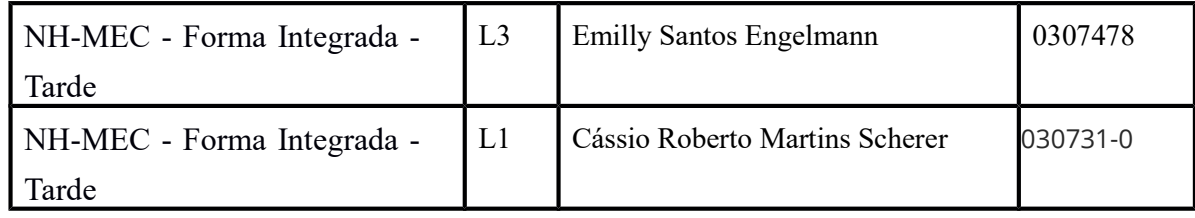

Legenda: Ampla Concorrência: AC Cotas: L1, L2, L3, L4, L5, L6, L7, L8.

### Orientações para o envio da documentação para a matrícula:

## ∙ Período de matrículas: 1 8 /07/2022 a 21/07/202(até 23h59min).

∙ A matrícula será realizada através da Internet, por meio do Portal Gov.br do Governo Federal.

Inicialmente você precisará criar a sua conta no Portal Gov.br, clicando no link: https://www.gov.br/pt-br

O cadastro no portal deverá ser realizado pelo próprio candidato e para menores de idade, com o auxílio do(a) responsável. Ou, se você já possui uma conta cadastrada, acesse com a sua conta normalmente.

∙ Antes de dar início ao processo de matrícula, você precisa ter posse das cópias digitais dos documentos exigidos conforme o tipo de vaga (Acesso Universal ou Cota – L1, L2, L3, L4, L5, L6, L7 ou L8) previsto em Edital: http://processoseletivo.ifsul.edu.br/vestibular-2022- 1/edital

∙ O endereço eletrônico dos tutoriais em vídeo para auxílio da matrícula estão descritos abaixo:

https://www.youtube.com/watch?v=P6fBcdvSMGg

https://www.youtube.com/watch?v=71TEGqKdK70

∙ Dúvidas sobre as matrículas: nh-coen@ifsul.edu.br